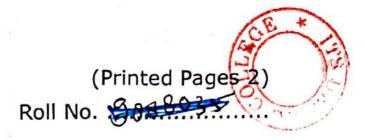

A (20222) B.D.S.-IV Prof.

#### 5150(N)

#### B.D.S. Supply. & Main Examination, Feb.-2022 ORTHODONTICS AND DENTOFACIAL ORTHOPAEDICS

#### (BDS-016(N))

Time : Three Hours ] [Maximum Marks : 70

Note : Attempt all questions. Draw labelled diagrams wherever necessary. Answer the questions to the point. Use separate copy for **Part-I** and **Part-II**.

#### Part-I

 Enumerate and explain various classification systems in orthodontics.
 Discuss their advantages and limitations.

> 10 **P.T.O.**

Scanned with CamScanner

- Discuss the various methods of gaining space and discuss in detail about slow and rapid maxillary expansion. 10
- 3. Short notes:

| (a) | Tongue Thrust habit | 5 | 2 |
|-----|---------------------|---|---|
| (b) | Construction bite   | 5 | 2 |
| (c) | ANB Angle           | 5 | 5 |

#### Part-II

4. Describe the development of dentition since birth to 12 years of age. 10
5. Define center of resistance. Discuss different types of tooth movement with diagrams. 10

#### 6. Short notes:

- (a) Andrew's six keys of occlusion
- (b) Ugly Duckling stage
- (c) Syncondrosis

5150(N)/2

2

2

5

5

D B.D.S. IV Prof.

(Printed Pages 2) (20421) Roll No. 9887032 3

#### 5150(N)

#### B.D.S. Supply. & Main Examination,

#### April - 2021

Orthodontics and Dentofacial Orthopaedics

#### [BDS-016(N)]

[Maximum Marks : 70 Time : Three Hours ] Note : Attempt all questions. Draw neat labelled diagrams where necessary. Use separate copy for Part-I and Part-II.

#### Part - I

- Describe methods of bone growth. 1. Discuss various methods of measuring growth. 10
- Malocclusion. Write 2. Define Angles classification and Andrews modification. Give outline of various Etiologic factors of Malocclusion. 10. P.T.O.

3. Short notes:

 $5 \times 3 = 15$ 

5

- (i) Management of cleft lip and palate.5
- (ii) Frontal and undermining resorption.
  - (iii) Carys Analysis.

Part - II

- Describe Angles class-II Div-2 malocclusion. Write its clinical features and its management in Late mixed - dentition. 10
- Define Retention and Relapse. Describe various theories of retention and discuss various causes of relapse. Enumerate types of removable retainers. 10
- 3. Short notes:  $5 \times 3 = 15$ 
  - (i) Serial Extraction and its justification. 5
  - (ii) Andrews six keys of occlusion. 5
  - (iii) Mechanical properties of stainless steel. 5

#### 5150(N)/2

#### Scanned with DocScan

(Printed Pages 2 Roti No....

#### 5150(N)

А

(21120)

3.

B.D.S. - IV Prof.

#### B.D.S. Supply. & Main Examination, Nov. - 2020

#### Orthodontics and Dentofacial Orthopaedics

#### [BDS-016(N)]

[Maximum Marks: 70 Time : Three Hours ] Note: Attempt all questions. Draw neat labelled diagrams where necessary. Use separate copy of Part-I and Part-II.

#### Part-I

- Explain postnatal growth of mandible.10 1. Ande Anglis classification 2. Describe of malocclussion with its advantages and disadvantages. 10
  - (a) Tweed cephalometric analysis. P.T.O.

Write short notes on:

#### Scanned with DocScan

|    | (b)  | Study Model    |                | 5        |
|----|------|----------------|----------------|----------|
|    | (c)  | Tipping        | orthodontic    | tooth    |
|    |      | movement.      |                | 5        |
|    |      | Pa             | rt-II          |          |
| 1. | Disc | cuss various   | procedures inv | olved in |
|    | pre  | ventive ortho  | dontics.       | 10       |
| 2. | Wri  | te indications | and selection  | of teeth |
|    | for  | extraction in  | orthodontics.  | 10       |
| 3. | Wri  | te short notes | s on:          |          |
|    | (a)  | Fluxes and a   | antifluxes     | 5        |
|    | (b)  | Twin Block     |                | 5        |
|    | (c)  | Open bite      |                | 5        |

5150(N)/2

Scanned with DocScan

Printed Pages : 2 Roll No. .....

(201119) B.D.S.-IV Prof.

A

#### 5150(N)

#### B.D.S. Supply & Main Examination, November–2019 ORTHODONTICS AND DENTOFACIAL ORTHOPAEDICS

#### [BDS-016(N]

Time : Three Hours] [Maximum Marks : 70

Note: Attempt all questions. Draw labelled diagrams wherever necessary. Answer the questions to the point. Use separate copy for Part-I and Part-II.

#### Part-I

- 1. Enumerate various Theories of Growth and write in detail about Functional Matrix Theory. 10
- 2. Enumerate various diagnostics aids in Orthodontics and write in detail about the role of Lateral Cephalogram and OPG. 10
- 3. Write note :
  - (a) Leeway Space of Nance
  - (b) Wolff's Law of transformation of Bone.
  - (c) Kesling's Diagnostic setup.

#### 5150(N)

P.T.O.

5

5

#### Part-II

- Describe the Tissue Reaction incident to light and heavy forces.
   10
- 5. What are the advantages and disadvantages of Removable Orthodontic Appliances ? Enumerate various Components of Removable Orthodontic Appliances. Describe in detail Canine Retractors.10
- 6. Short notes :
  - (a) Safety Valve Mechanisms
  - (b) Baker's Anchorage
  - (c) Invisaligners

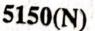

Scanned by CamScanner

5

5

(21218) B.D.S.-IV Prof. Printed Pages : 2 Roll No.

5150(N)

B.D.S. Supply. & Main Examination, November-2018 ORTHODONTICS AND DENTOFACIAL

> ORTHOPAEDICS (BDS-016)

Time : Three Hours]

[Maximum Marks : 70

Note: Attempt all questions. Use separate copy for Part-I and Part-II.

#### Part-A

Describe the functional matrix theory and explain the post natal growth of mandible. 10

Briefly outline the treatment of angle's class III Malocclusion. 10

3. Short notes :

(a) Uses of Cephalogram

(b) Stationary Anchorage

(c) Serial Extraction

5150(N)

[P.T.O.

3×5=15

Scanned by CamScanner

#### Part-II

(2)

- Describe the various types of tooth movements in orthodontics with diagrams. 10
- 2. Classify Myofunctional Appliances. Write in brief about construction of an activator. 10
- 3. Short notes :

3×5=15

- (a) Center of Resistance
- (b) Management of single tooth cross-bite
- (c) Lee way space

5150(N)

Scanned by CamScanner

|                                                                                                    | ω.                                        | 2.                                           | 1.                | ÷             |                                         |                                           | N                                         | 1                          |                                            | H                                       |              |         | ω.                                         | 2.                     | 1.             |               |  |
|----------------------------------------------------------------------------------------------------|-------------------------------------------|----------------------------------------------|-------------------|---------------|-----------------------------------------|-------------------------------------------|-------------------------------------------|----------------------------|--------------------------------------------|-----------------------------------------|--------------|---------|--------------------------------------------|------------------------|----------------|---------------|--|
| The second second second second second second second second second second second second second second second se | Classification of cleft lip and palate. 5 | Surgical splint in Orthognathic Surgeries. 5 | Adenoid facies. 5 | Short Notes : | principles of head gear application. 10 | types and uses of head gear appliance and | Enumerate orthopaedic appliances. Discuss | group of 6 to 12 years. 10 | class-III malocclusion present between age | Discuss the diagnosis and management of | Long Notes : | Part-II | Orthodontic 'Kesling' diagnostic set up. 5 | Ashley How analysis. 5 | Growth Axis. 5 | Short Notes : |  |

**B.D.S.IV** Prof. Z (201117) Note : Attempt all questions. Draw neat labelled 2 Time : Three Hours ] Orthodontics and Dentofacial Orthopaedics sis of anterio-posterior (sagittal) skeletal Describe cephalometric analysis for diagnotics in detail. Describe recent diagnostic aids in orthodon-Long Notes : dysplasia. Examination, Nov-2017 diagrams where necessary. Use separate copy of Part-I and Part-II. B.D.S. Suppl. & Main Ghaziabau [BDS-016(N)] 5150(N) Part-I Roll No. [Maximum Marks: 70 (Printed Pages 2)

5150(N)/2

P.T.O.

10

(Printed Pages 2)

(21116) B.D.S. IV Prof. Roll No.

#### 5150(N)

B.D.S. Supply & Main Examination, November-2016

**Orthodontics and Dentofacial Orthopaedics** 

#### (BDS-16)

Time : Three Hours | [Maximum Marks: 70 Note : Attempt all questions. Use seperate copy for Part-I & Part-II.

#### Part-I

Define Myofunctional appliances. Classify 1. them. Give Philosophy, Mechanism of action, Indications and Contraindications of Activator. 10

Classify etiology of malocclusion. Discuss lo-2. cal factors in detail. 10

P.T.O.

N

3. Short notes :

- $3 \times 5 = 15$
- (a) Leeway space
- (b) Ugly duckling stage
- (c) Mid Line Diastema

#### Part-II

- 4. What is a habit? Describe etiology, clinical features, diagnosis and management of Mouth breathing habit. 10
  5. What are the diagnostic aids. Discuss various essential diagnostic aids in detail. 10
  6. Short notes : 3×5=15
  (a) Reciprocal Anchorage
  - (b) Growth spurt
  - (c) Buccinator Mechanism.

5150(N)\2

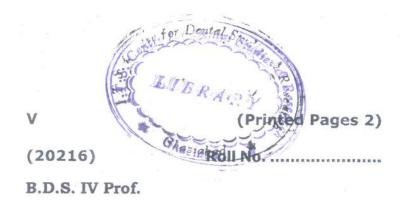

#### 5150(N)

#### B.D.S. Supply Examination, Feb. 2016 Orthodontics and Dental Orthodontics

(BDS-016)

Time : Three Hours J

[Maximum Marks: 70

Note : Attempt all questions. Use separate copy for part I and II.

#### Part - I

 Enumerate various methods of gaining spaces in orthodontic treatment. Discuss in detail Distalization and various method of Distalization. 10

P.T.O.

- Describe with the help of diagram the various parameters of the Stiner's analysis. Write a note on ANB angle.
- 3. Write short notes on :  $3 \times 5 = 15$ 
  - (a) Scammon's Growth Curve
  - (b) IOTN

(c) Heat activated Niti Wires

#### Part - II

- Discuss in detail the effect of heavy and light forces on tooth movement and surrounding tissues.
- Discuss in detail the pre and the post natal growth of naso - maxillary complex. 10
- 3. Write short notes on : 5×3=15
  - (a) Theories of Tooth Movement
  - (b) IMPA
  - (c) Reciprocal Anchorage.
- 5150(N)/2

| M       | (Printed Pages 2) |  |  |  |  |
|---------|-------------------|--|--|--|--|
| (21014) | Roll No.          |  |  |  |  |

B.D.S. - IV Prof.

#### 5150(N)

#### B.D.S. Supply & Main Examination, Oct. 2014

Orthodontics and Dentofacial Orthopaedics

#### (BDS-16)

Time: Three Hours ] [Maximum Marks : 70 Note : Attempt all questions. Use separate copy for Part-I & Part-II.

#### PART - I

 Describe the various theories of growth in details for craniofacial complex. 10

 Classify etiological factors of malocclusion and describe the local etiological factors.

> 10 P.T.O.

Udy

3. Short notes :

#### 3×5=15

- (a) Essential diagnostic aids
- (b) Tweed diagnostic triangle
- (c) Ugly duckling stage

#### PART - II

- Briefly outline the treatment planning in orthodontics for angle's Class II Division 1 malocclusion.
- What is anchorage? Describe the various type of anchorage with diagrams. 10
- 3. Short notes :  $3 \times 5 = 15$ 
  - (a) Parts of removable appliance
  - (b) Andrews six key to normal occlusion
  - (c) Face mask therapy

#### 5150(N)\440\2

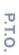

10

Define growth and development. Discuss the prenatal and postnatal growth of mandible.

-

### Part - I

for Part - I & Part - II.

Note : Attempt all questions. Use separate copy

[Maximum Marks: 70

Time : Three Hours ]

(BDS-16)

B.D.S. Supply & Main Examination, Feb. 2014

5150 (N)

**Orthodontics and Dentofacial** -

Orthopaedics

2

B.D.S. IV Prof.

(20214)

Roll No.

(Printed Pages 3)

 Describe etiology, clinical findings and management of tongue thrust habit. 10

3. Short notes: « 3×5=15

(a) Enlow's V Principle

(b) Leeway space of nance

(c) A.N.B Angle

## Part - II

 Briefly discuss the various essential diagnostic aids in Orthodontics Practice. 10

Discuss Angle's classification with it's modification with it's modifications, advantages and shortcomings.

5150(N)/700/2

10

# 6. Short notes:

(a) Study Models

(b) Rapid maxillary expansion

(c) Reciprocal anchorage

 $3 \times 5 = 15$ 

5150(N)/700/3

(20913)

**BDS-IV** Prof.

Rolf No.

#### 5150(N)

a what

#### B. D. S. (Main & Supply.) Examination,

#### Sept. 2013

Orthodontics and Dentofacial-Orthopaedics

(BDS-016)

Time : Three Hours]

[Maximum Marks : 70

Note : Attempt all questions. Use separate copy for Part-I and Part-II.

#### Part-I

| 1 | Discuss in detail about the tissue char | nges to light and |
|---|-----------------------------------------|-------------------|
|   | heavy orthodontic forces                | 10                |

2.

Describe etiology, clinical findings and management of mouth breathing. 10 3. Write short notes on :

#### 5×3=15

- (a) Andrew's six keys of occlusion
- (b) Buccinator mechanism
- (c) I.M.P.A. Angle.

#### Part-II

1. Discuss various methods of gaining space. 10

- Write the indications for selection of cases for myo-functional appliance therapy and write in brief about activator.
- 3. Write short notes on :  $5 \times 3 = 15$ 
  - (a) Self correcting malocclusion
  - (b) Frontal resorption
  - (c) Ugly duckling stage.

5150(N)-2-400

2

(20313) 0

Roll No. 522.3.9.97

tal Stud

(Printed Pages 3

B.D.S. IV Prof.

# 5150 (N) T.S.

C

LIBRARY

B.D.S. Supply & Main Examination,

March - 2013

**Orthodontics and Dentofacial-**Orthopaedics

(BDS - 16)

Note : Time: Three Hours | Attempt all questions. Use separate [Maximum Marks : 70

copy for Part-I & Part-II.

(New Course)

P.T.O. 10

special reference to the mandible.

Enumerate the various theories of Growth.

PART - I

Discuss the functional matrix theory with

2. Enumerate different classification of Malocclusion and discuss Ackeeman's Profit clas-

sification in detail using Ven diagram. 10

3. Write short notes on : 3×5=15

(a) Tweed diagnostic analysis

(b) Demerits of orthodontic

(c) Orthodontic Wires

# PART - II

Describe Angle's class II div. I Malocclusion.
 What are preventive and interceptive measures used in its control.

 Define and classify Anchorage used in orthodontics. Explain how anchorage of various types can be reinforced. 10

5150(N)\460\2

# 5150(N)/460/3

Write short notes on :

.9

 $3 \times 5 = 15$ 

(a) Vestibular Screen

(b) Midline diastema

(c) Surgical Orthodontics

(20812)

0

Roll No. 1888063

for Dental Sta

LIBRARY

haziabac

B.D.S. IV Prof.

#### O-5150

#### **B.D.S. Examination, August 2012**

ORTHODONTICS

Paper - VI

(BDS-016)

Time: 3 Hours

Max. Marks: 50

Note: Attempt all questions. Use separate copy for Part I and Part II.

Part T

74 Describe various growth spurt and growth pattern 1. in relation to growth of jaws with its clinical implications. 3332

Discuss various types of orthodontic wires used in 2 treatment of malocclusion.

(1)

0-5151/440/2

Write short notes on : 3.

(a) Cleft lip & cleft Palate

(b) Leaway space

(c) Components and their functions of removable appliances. Deephite, open bite

Diagnosis and treatment planning of vertical problems 1. in orthodontics. 8 933

Part-II

Discuss different methods of preventive orthodontics. 8 2.

Write in brief: 3.

的情况 不是

3×3=9

AND A CARPONE

3×3=9

- (a) Toother movement
- (b) Orthopaedic appliance

(c) Relapse in orthodontics

(2)

0-5151/440/2

SING THE HELDER

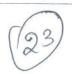

0

(Printed Pages 2) Roll No. <u>9888005</u>.

(21211)

**B.D.S. IV Prof.** 

#### 5150

义 用

#### B.D.S. Examination, Dec. 2011

#### ORTHODONTICS

#### (BDS-016)

Time: Three Hours ] [Maximum Marks : 50

Note: Attempt all questions. Use separate copy for part-I & Part-II.

#### Part -I

- Classify Etiological factors of malocclusion. Describe the environmental factors in detail.
   8
- What are the different methods of gaining space for crowded arch?
   8

P.T.O.

3. Write short notes on :

3×3=9

- (a) Growth Axis
  - (b) Long face syndrome
  - (c) LIP Trap

#### Part -II

- Define and classify anchorage. Describe various methods of anchorage preservation.
- Discuss your Treatment Plan for various types of class III cases in different age group.
- 6. Write short notes on : 3×3=9
  - (a) Undermining Resorption
  - (b) Flush terminal plane
  - (c) Trident of Habits

5150\1100\2

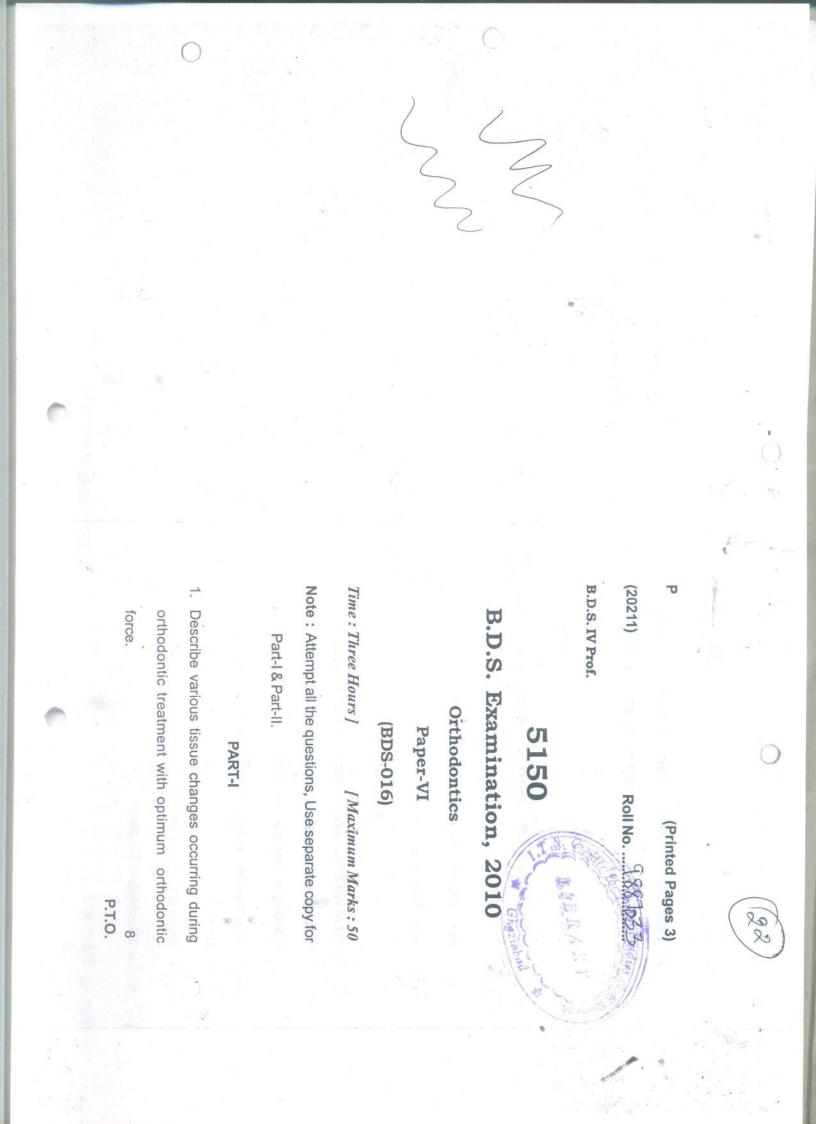

2. Define normal occlusion. Describe various factors that contribute for the achievement of normal occlusion.

**Buccinator Mechanism** 

(q)

(c) Lower Inclined Plane

00

- 3×3=9 3. Write short notes on :
- (a) Deway's modification of angle's classification.
- Orthodontic wires (q)
- Pericision (c)

### PART - II

- ciduous dentition stage. Describe the importance of 1. What are the features of normal occlusion during de-8 spacing in deciduous deutition.
  - 2/ Describe different types of Orthodontic Tooth movements.
    - 3. Write short notes on :

3×3=9

8

(a) Midline Diastema

# 5150\960\2

5150/960/3

(2129)

ym

**BDS IV Prof.** 

B. D. S. Examination, 2009

5150

State

Roll No.

My)

#### ORTHODONTICS

Paper-VI

(BDS-016)

Time : Three Hours]

1.

2.

a true mostly

[Maximum Marks : 50

wedding

\$81004

LIBRAR)

az:abas

*Note*: Attempt *all* questions. Use separate copy for Part I and Part II.

Part-I [Marks : 25 What do you understand by arch expansion ? Describe different methods employed to expand dental arch. 8

Give the etiology of mid-line diastima. Describe different types of appliances to close it. 8

Describe correction of:

-3×3=9

(a) Deep bite

3.

1.

2.

3.

- (b) Anterior cross bite
- (c) Rotation of incisors.

Part-II [Marks:25 Discuss and describe various diagnostic aids used in Orthodontics. 8

(2)

What do you understand by retention and relapse ? Describe different methods of retention in Orthodontics.

#### Differentiate between:

3×3=9

- (a) Torquing and Tipping.
- (b) Frontal and Rear Resorption.

tes (CC) and a first a second straight

(c) True Class III and Pseudo Class III malocclusion.

5150-2-800

#### 5150 B.D.S. Examination, 2008 ORTHODONTICS Paper-VI (BDS-016)

#### Time : Three Hours}

-12

(2058)

B.D.S. IV Prof

Note: Attempt all questions. Use separate copy for Part I and Part II.

#### PART-I

 Define optimum orthodontic force. Describe with the help of diagrams the Tissue changes during orthodontic tooth movement.

2. Define cephalometrics and enumerate its uses. Discuss the Steiner's analysis with the help of diagrams. 8

3. Write short notes on :

3x3=9

883087

{ Maximum Marks : 50

- (a) Safety valve mechanism
- (b) Post-Natal growth of Mandible

(c) Adenoid Facies.

5150/300/2

#### (1)

P.T.O.

#### PART-II

Enumerate various growth theroies. Discuss in detail the functional matrix theory of growth.

Define a myofunctional apphanic: Discuss in detail about Activator. HOUR 1997 201 200 8

(a) Infantile versys mature swallow

(b) Endochondral versus intramembranous

brie 1 (c) to Slow yersus rapid expansion.

PARTER

Refine optimum orthonomic forces Describe with the Schloref Legrand ( 1997) and the Schloref Legrand ( 1997) and the Schloref Legran

Define ceptualometrics and enumerate its uses. Discuss

Schur alveneelaarse. Ostevaal geowiner Mandible

t no is ion mode of the

Addated Facies.

5150/300/2

0-878

J.

(2)

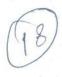

Roll Not 51 88 So 98

4

4

(2128)

B. D. S. IV Prof.

B. D. S. Examination, Dec. 2008

Paper-XVI

5150

ORTHODONTICS

(BDS-016)

Time : Three Hours]

[Maximum Marks : 50

Note : Attempt all questions. Use separate copy for Part I and Part II.

#### Part-I

 Describe Ackermann Profit classification system and write about its advantage over Angler's classification.

2. Differentiate between :

(a) Edgewise and Begg's appliance

(b) Relapse and Retention.

| (2)                                                                                                    |                        |
|----------------------------------------------------------------------------------------------------|------------------------|
| 3. Write short notes on :                                                                                                    |                        |
| <ul> <li>(a) Causes and management of midlin</li> <li>(b) Buccinator mechanism</li> <li>(c) Significance of Intercannie width.</li> </ul> | e diastema 3<br>3<br>3 |
| 4. Describe various methods of gaining s correction of malocclusion.                                                                      | pace for               |
| 5. Write in brief about men                                                                                                    | g<br>plication         |
| and tissue reactions seen in orthodonti<br>movement.                                                                                      | c tooth                |
| Write short notes on :                                                                                                    | 8                      |
| <ul><li>(a) Hyalinization</li><li>(b) Serial extraction</li></ul>                                                                         | 3                      |
| (c) Classification of Mofunctional appliances.                                                                                            | 3                      |
| 1                                                                                                    | 3                      |

6.

5150-2-700

BPS-IVYr: (ortho)

S (2057) BDS-IV Prof.

# RottNorte LIDRARY

#### B.D.S. Examination, May- 2007 ORTHODONTICS Paper-VI (BDS-016)

5150

Time : Three Hours ]

#### [Maximum Marks: 50-

Note : Attempt all questions.Use separate copy for Part I and part II.

#### Part-I

- Q.1 What are the various types of tooth movement ? Discuss histological.Changes incident to heavy forces applied to a tooth by an orthodontic appliance. 8
- Q.2 What do you understand by Preventive orthodoritics.
   What are the different procedures used in preventive orthodontics.
- 0.3 write short notes on :- 3x3=9
  - (a) Inportance of studying growth in orthodontics.
  - Ar (b) Cephalometrics and its importance in orthodontics.
    - (c) Different Non Extraction method, of gaining space in orthodontics.

5150/400/2

P.1.(.).

### PART-II

().4 Define Myofunctional appliances and enumerate various myofunctional appliances Discuss Activator appliance in detail. 8

5 What do you understand by optimum orthodontic forces. What are histological changes due to heavy forces during orthodontic movement in various dental & surrounding tissues. 8

0.6 Write Short Notes :-

3x3=9

「日本に、「日本にない」をいいたいとないというというというという」というないと

二日、山田市市(市内と東方)

 $\mathcal{A}(a)$  Wires used in fixed orthodontics.

(b) Causes of midline diastema & its management.

-- X ----

(2)

(c) Akerman-Proffit classification of malocelusion

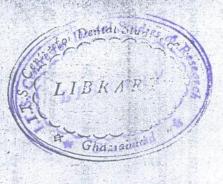

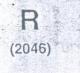

Roll No. .

B.D.S. IV Prof.

### 5150

## B.D.S. Examination, April, 2006

Paper-VI ORTHODONTICS (BDS-016)

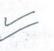

Time : Three Hours J [Maximum Marks : 50

Note : Attempt any five questions.

Define Malocclusion. Describe Angle's classification and state its drawbacks.

2. Describe Mandibular Growth in relation to Treatment Planning.

Describe Dynamic Occlusion. 10

What are the etiological factors of class II division-1 malocclusion ? What are its preventive mesures? 10

Describe Anchorage and its classification.

5150\500\2

P.T.O.

| 6. | Describe the tissue changes following orthodontic bodily tooth movement.               | 10    |
|----|----------------------------------------------------------------------------------------|-------|
| 7. | Define Serial Extraction of Teeth. How does it help in the prevention of malocclusion? | 10    |
| 8. | What is a Functional Appliance? Describe the principles of an Activator.               | 10    |
| 9. | Write notes on the following :<br>(a) Cephalometrics<br>(b): Diagnostic Setup.         | 2=10  |
| 10 | the setes on the following a                                                           | ×5=1( |

2

- - Lee Way Space (a)
  - Primate Space (b)
  - Free Way Space (C)
  - Ugly Duckling Stage (d)
  - Bite Plate. (e)

5150\500\2

Q.3 Write notes on

(a) Principles of Destal Elevators

(b) Kilner's Eleviner

c) Anosmia

l'true

Q.1 Define Fracture, classify them & give detail about how a fractured bone heals. How will you manage a horizontally unfavourable fracture of mandible at the angle region.

Q.2 Discuss the Anatomy of maxillary sinies. How will you manage a case of oro-antral fistula in upper right first molar area.

(a) Local Anaechocia to .....

(a) Local Anaesthesia toxiciny

(b) Infra orbital nerve block

(c) Premedication

(2116) BDS. IV Prof. 5150

B.D.S. Examination, Nov. 2006

OKTHODONTICS

12

Paper-VI (BDS-016)

Time : Three Hours Maximum Marks : 50 Note : Attempt all questions. Use separate copy for part I and Part II.

Part-I

 Enumerate different classification of malocclusion and discuss Ackerman's proffit classification in detail using Ven diagram.

 Q.2 Discuss different method of studying growth with emphasis on vital staining.

# T

### R

(2095)

BDS IV Prof.

### 5150

Roll No.

A

# B. D. S. Examination, 2005

Paper VI

ORTHODONTICS

(BDS-016)

Time : Three Hours |

| Maximum Marks : 50

Note : Attempt all questions. Use separate copy for Part I and Part II.

### Part-I

 What is relapse in Orthodontics? Discuss mechanism of relapse and method of its prevention.

 (a) Name the different <u>muscles</u> of mastication and discuss <u>buccinator</u> mechanism in detail.

(b) Discuss various oral habits and their effect on dental arches.

5150 \ 200 \ 2

P.T.O.

8

### 2

9

7

. 9

9

3. Write short notes on the following :

- (a) Wires in orthodontics
- (b) Skeletal age
- (c) Functional matrix theory.

#### Part-II

 Write in brief about the etiological factors of Angle's class II divi 1 Malocclusion and its management.

5. Differentiate between :

(a: Rapid & Slow Expansion

(b) Rear & Frontal Resorption

(c) Tipping & Torque Movement.

6. Write short notes on the following :

(a) Closed bite

(b) Lower Inclined Plane

(c) Significance of SNA, SNB and ANB angle in orthodontic diagnosis and treatment planning.

5150 \ 200 \ 2

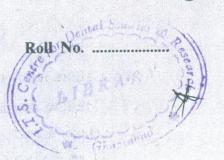

5150

### B. D. S. Examination, March 2005

### Paper VI

### ORTHODONTICS

#### (BDS-016)

Time : Three Hours]

(2035)

**BDS IV Prof.** 

[Maximum Marks : 50

Note: Attempt all questions. Use separate copy for Part I and Part II.

### Part I [Marks : 25

1. Enumerate various growth theories and discuss functional matrix theory in detail. 8

Describe the different types of orthodontic tooth movements and related histological changes.

| Wri   | te short notes on the following : |   |
|-------|-----------------------------------|---|
| (i)   | Midline diastema                  | 3 |
| (ii)  | Baker's anchorage                 | 3 |
| (iii) | Tweed diagnostic triangle.        | 3 |

(2)

3.

Part II [Marks : 25

 Briefly summarize various local factors. What you think may be responsible for causing malocclusion in a 12 years old boy ? 8

 What do you mean by relapse in Orthodontics ? How will you prevent it ?

3. Write short notes on the following :

| (a) | Primate spaces *          | 3 |
|-----|---------------------------|---|
| (b) | Vestibular screen         | 3 |
| (c) | Direct bonding technique. | 3 |

5150-2-240

# (2044)

BDS IV Prof.

### 5150

Roll No

### B. D. S. Examination, April - 2004 Paper VI ORTHODONTICS

(BDS-016)

Time : Three Hours ]

[ Maximum Marks :"50

LIBAL

Note : Attempt <u>All</u> questions. Use separate copy for Part I and Part II.

### PART I

What are space maintainers? Describe the various (5) types used. Give Indication and Contra-indications. 8

Describe the factors that justify extractions of teeth for treating malocclusions.

VVrite notes on :

(a) Dental Age

- (b) Lee-way space
- (c) Lip Trap.

5150\100\2

P.T.O.

3x3=9

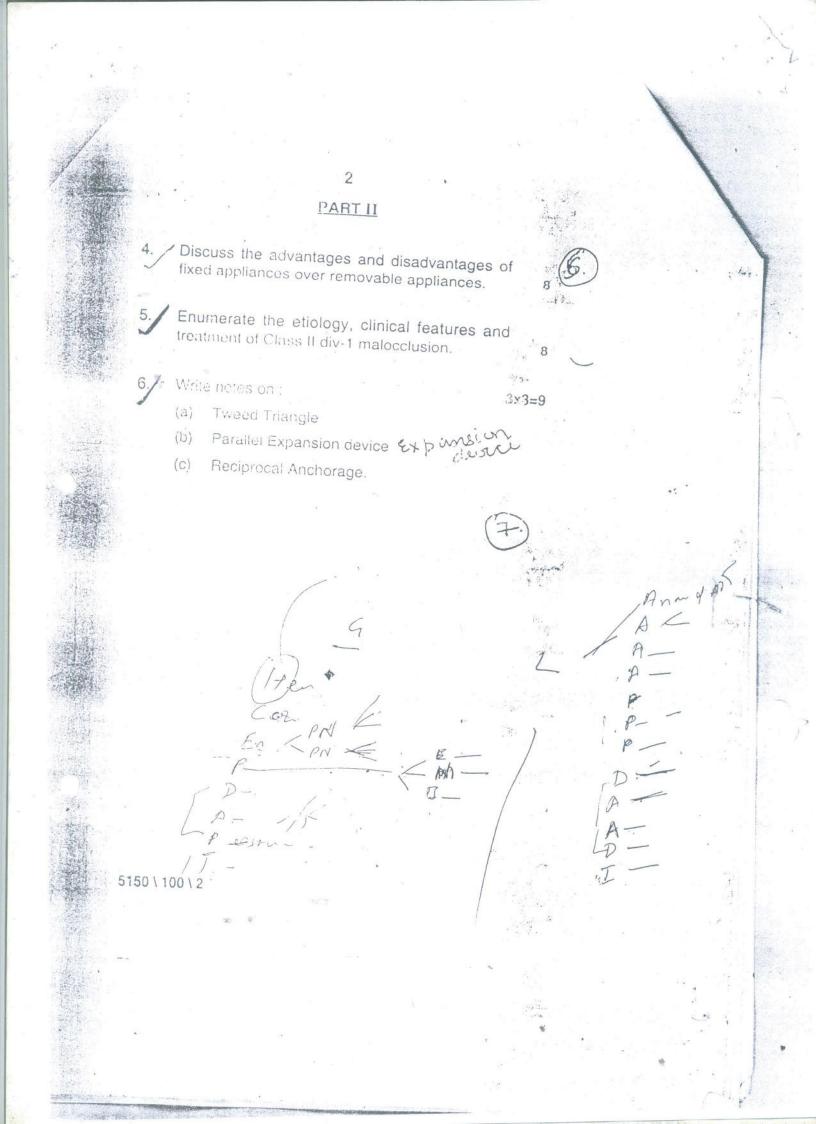

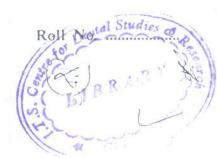

(2043)

BDS IV Prof.

### 5150

### B. D. S. Examination, April 2003

### Paper VI

### ORTHODONTICS

#### (BDS-016)

Time : Three Hours] [Maximum Marks : 50

Note: Attempt all questions. Use separate copy for Part I and Part II.

### Part I

1. Describe development of dentition in mixed dentition period. 8

Discuss genetic influences in etiology of malocclusion.
 8

Write short notes on the following :  $3 \times 3 = 9$ (a) Methods for studying physical growth

(2)

(b) Assessment of skeletal age

d'

(c) Indications for orthodontic treatment.

#### Part II

What is serial extraction ? Describe its advantages, disadvantages and different type of serial extraction. 8

What are categories of functional appliances ? How it will be helpful in management of malocclusion. 8

Write notes on the following : 3×3=9
(a) Ideal requisite of removable appliances
(b) Management of tongue thrusting habits

(c) Types of tooth movement.

18

5150-2-200

B (2012)

BDS IV Prof.

### B. D. S. Examination, Jan. 2002

5150

Roll No

LIBRANDY

#### Paper VI

#### ORTHODONTICS

#### (BDS-016)

Time : Three Hours] [Maximum Marks : 50

Note: Attempt all questions. Use separate copy for Part I and Part II.

#### Part I

- Describe different theories of growth control in detail.
   8
- Discuss environmental influences in the etiology of malocclusion.
   8

3. Write short notes on the following : 3 each

(a) Cleft lip and palate

(b) Cast analysis"

(c) Why is malocclusion so prevalent ?

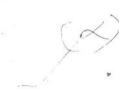

6.

(2)

### Part II

Describe indication, contraindication, construction 4. and clinical management of any appliance which can use for modification of growth of mandibu' r bone. 🦯

What is anterior crossbite ? Describe etiology 5. and management of anterior crossbite. 8 Write short notes on the following : 3 each

Adult orthodontic treatment (a)

Tweed cephalometric analysis (b)

(c) Midline diastema.

5150-2-200

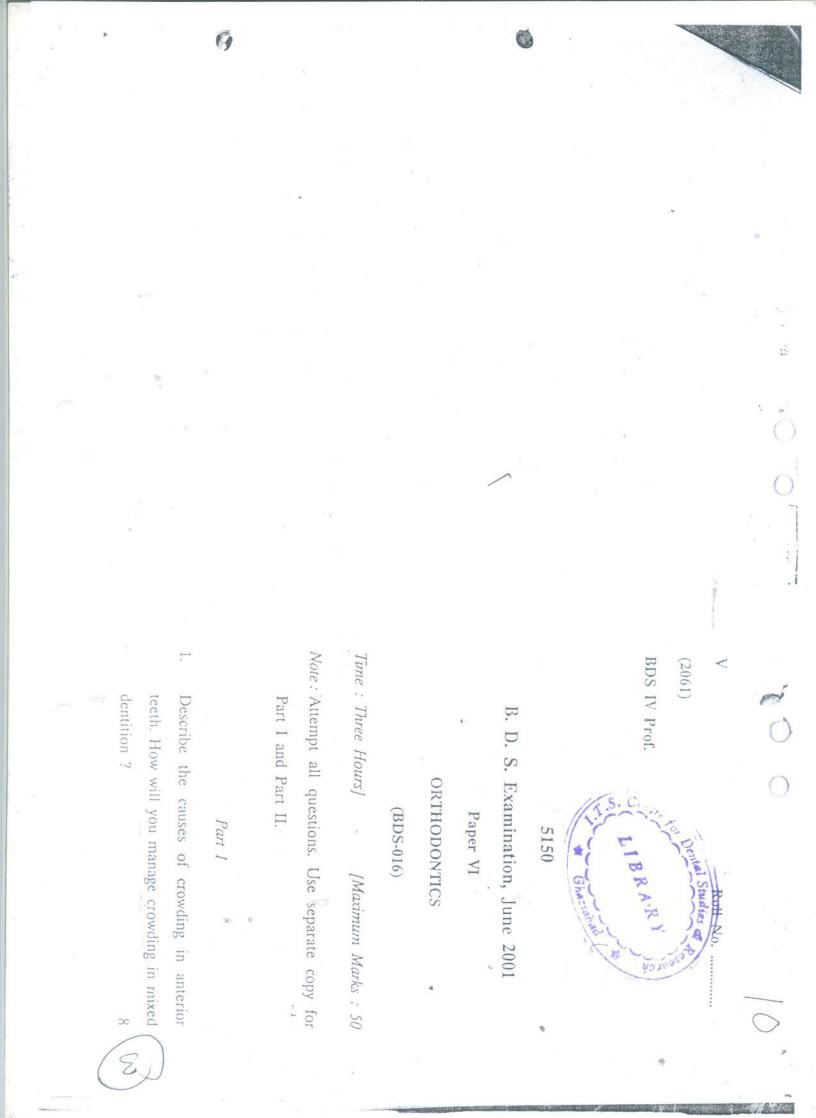

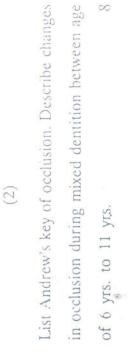

ci

- $3 \times 3 = 9$ Write notes on : č.
- (a) Kesling diagnostic set-up
- Self-correcting entities (q)
- Oral screen. (c)
- Part II
- What is Anchorage ? Describe the various types 8 of anchorage.
- What is Retention and Relapse ? Describe the  $\infty$ various factors responsible for retention. S
- $3 \times 3 = 9$ Write short notes on : 6.
- (a) Uses of cephalometric X-ray in

Orthodontics

af.

T ga

(b) Effects of tongue thrusting habit on dentition

 $(\mathcal{C})$ 

- Optimum forces. (c)

谷

1111 C 11313

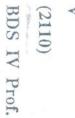

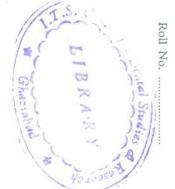

B. D. S. Examination, Nov. 2000

5150

Paper VI

ORTHODONTICS

(BDS-016)

Time : Three Hours] [Maximum Marks : 50 Note : Attempt any Five questions.

- Define malocclusion. Enumerate the various classifications of malocclusion and discuss the merits and demerits of the most commonly used classification.
   10
- 2. Name the different theories of growth. Discuss the functional matrix theory with special
- reference to the mandible.

10

N

-

5150-3-100

(3)

(a) Importance of cephalonutrics

a removable appliance ? Discuss the expansion

appliance.

What are the advantages and disadvantages of

ć

(5)

(b) Median diastema.

10

(a) Adams clasp

Briefly describe :

4

Define and classify inyofunctional appliance.
 Discuss the activation in detail.

 Classify etiological factors of malocclusion. What is the role of heredity ?

(b) Self correcting anomalies. 5
S. Name the various types of orthodontic tooth movement. Discuss in detail the tipping movement of a tooth. 10
5. Enumerate three most common oral habits and

 Enumerate three most common oral habits and discuss the etiology, clinical features and treatment of any one.

7. Discuss briefly :

(a) Methods of preventing relapse

(b) Chin cap.